# a a a a **eduroam** Veilig draadloos surfen

Bezoeken de studenten, de onderzoekers of de academici van uw organisatie steeds meer andere onderwijs- en onderzoeksinstellingen? Maak dan zeker gebruik van eduroam (educational roaming). Eduroam geeft elke gebruiker veilig en eenvoudig toegang tot het eigen draadloze netwerk en tot dat van andere deelnemende organisaties. Studenten en onderzoekers van uw organisatie surfen met eduroam dus ook draadloos op de campus van een andere universiteit of hogeschool. De toegangsprocedure verloopt altijd via de gebruikersnaam en het wachtwoord die de gebruiker kreeg van zijn organisatie. Eduroam is een gezamenlijk initiatief van TERENA (Trans European Research and Education Networking Association), Géant en de belangrijkste Europese onderzoeksnetwerken.

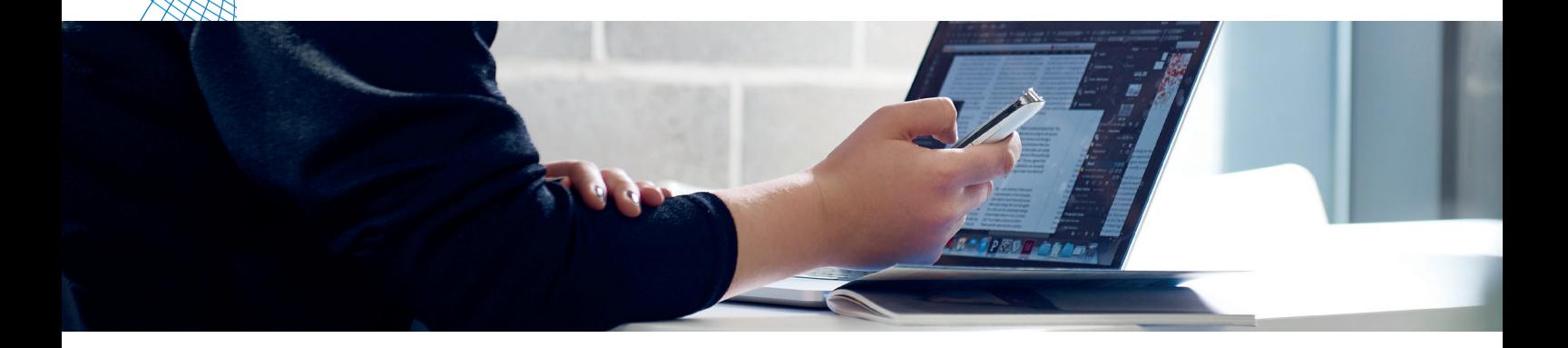

## **eduroam, beschikbaar voor onderwijs en onderzoek**

Eduroam is voor studenten, academische medewerkers en het personeel van onderwijs- en onderzoeksinstellingen die op het Belnet-netwerk zijn aangesloten. Zeker in het kader van de associaties en internationale uitwis-selingsprogramma's, waardoor de mobiliteit van deze gebruikersgroepen tussen

verschillende instellingen is toegenomen, is de dienst eduroam interessant. Om eduroam te kunnen gebruiken moeten de thuis- en gastorganisatie op eduroam zijn aangesloten. Een overzicht van de reeds aangesloten instellingen in België is te vinden via eduroam.belnet.be.

## **Ter illustratie**

Een student van hogeschool X bezoekt de bibliotheek van universiteit Y. Dankzij eduroam kan hij met zijn laptop, zijn gebruikersnaam en zijn wachtwoord het draadloze netwerk van universiteit Y gebruiken om te surfen. Een onderzoeker surft via eduroam binnen enkele seconden op het internet terwijl hij een conferentie volgt aan een Nederlandse universiteit.

## **eduroam, internationaal gezien**

Eduroam overstijgt de Belgische landsgrenzen. Sinds zijn ontstaan is eduroam een Europees project. Dus ook in het buitenland kun je op steeds meer plaatsen eduroam gebruiken. Op de website www.eduroam.org is te zien welke onderwijs- en onderzoeksinstellingen

aangesloten zijn. Zelfs in de Verenigde Staten, Australië en Azië is eduroam al aanwezig. Ook in Australië, China, Taiwan, en Hong Kong zijn al enkele instellingen aangesloten op eduroam.

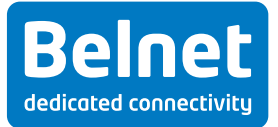

## **eduroam, zijn werking**

#### **• Nationaal niveau**

De dienst eduroam maakt gebruik van het RADIUSprotocol, waarmee eenvoudig gegevens kunnen uitgewisseld worden. Organisatie A ontvangt een gebruiker van organisatie B en die gebruiker logt in op het draadloos netwerk van organisatie A. Op dat moment zal de RADIUS-server van organisatie A de gegevens (gebruikersnaam en wachtwoord) van de gebruiker ter controle doorsturen naar de RADIUSserver van organisatie B. Dit gebeurt via de RADIUSserver van Belnet, die een verzoek ontvangt van de RADIUS-server van organisatie A. Daarna stuurt de

server van Belnet onmiddellijk een verzoek naar de RADIUS-server van organisatie B. Dankzij de creatie van een Transport Layer Security-tunnel tussen de gebruiker en zijn organisatie, kan de server van organisatie B zijn eigen gebruiker op een veilige manier identificeren. Na de controle ontvangt de RADIUS-server van organisatie A de boodschap dat de gebruiker bekend is binnen organisatie B. En zo krijgt de gebruiker toegang tot het draadloos netwerk van organisatie A.

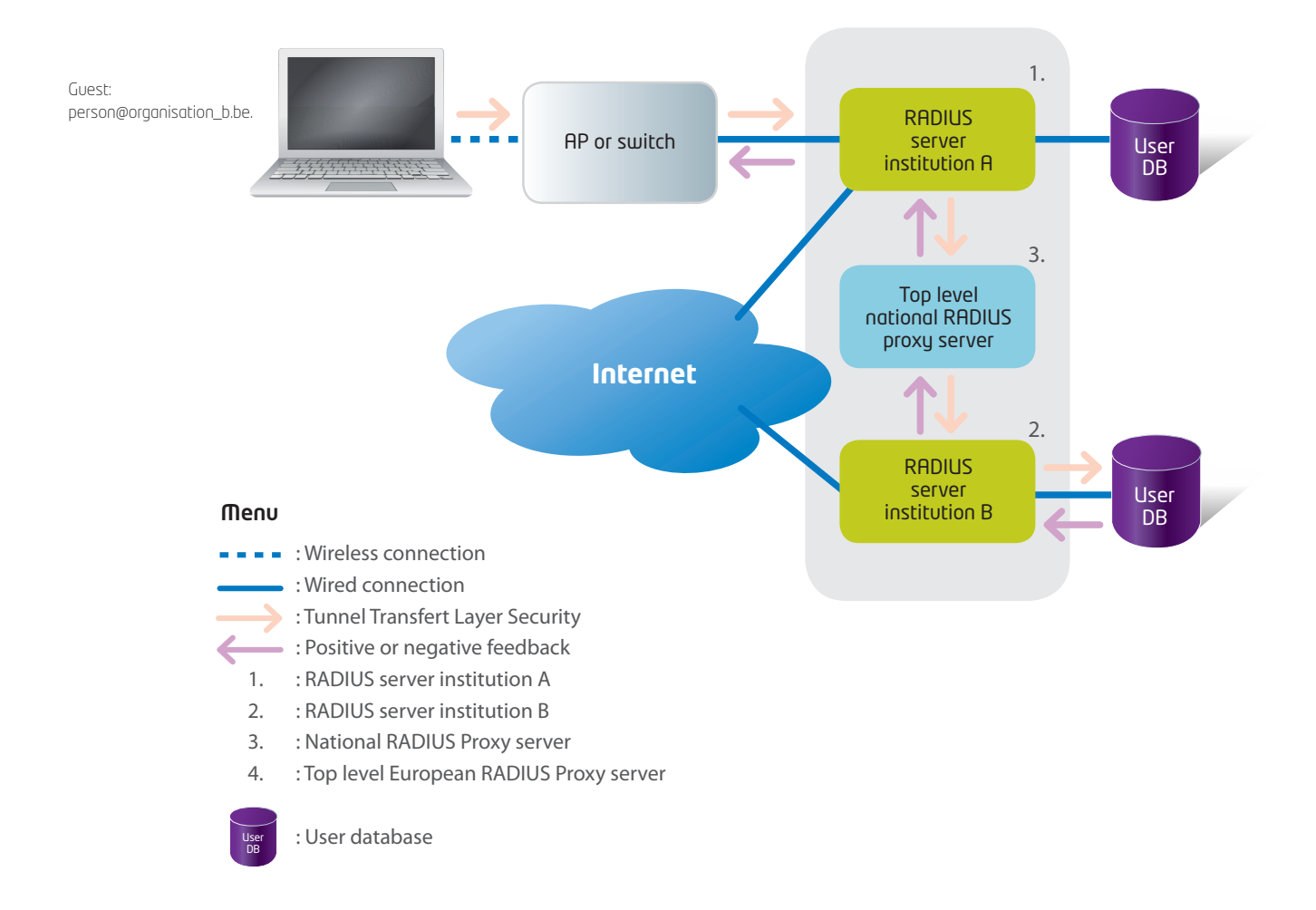

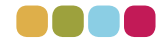

#### **• Internationaal niveau**

Indien organisatie B een internationale organisatie is, wordt hetzelfde principe gevolgd. De RADIUS-server van Belnet stuurt nu echter ook een verzoek naar de Europese RADIUS-server die op zijn beurt een verzoek stuurt naar het nationale knooppunt van organisatie B. De nationale RADIUS-server van organisatie B stuurt dan een verzoek naar de RADIUS-server van de organisatie zelf. Er wordt terug een tunnel aangemaakt tussen de gebruiker en zijn instelling,

waarop de RADIUS-server van organisatie B de nodige informatie stuurt naar organisatie A.

De thuisorganisatie van de gebruiker blijft dus verantwoordelijk voor het bijhouden en controleren van de gebruikersnaam en het wachtwoord, ook als de gebruiker zich bij een gastorganisatie bevindt. Deze gegevens worden niet gedeeld met andere aangesloten instellingen.

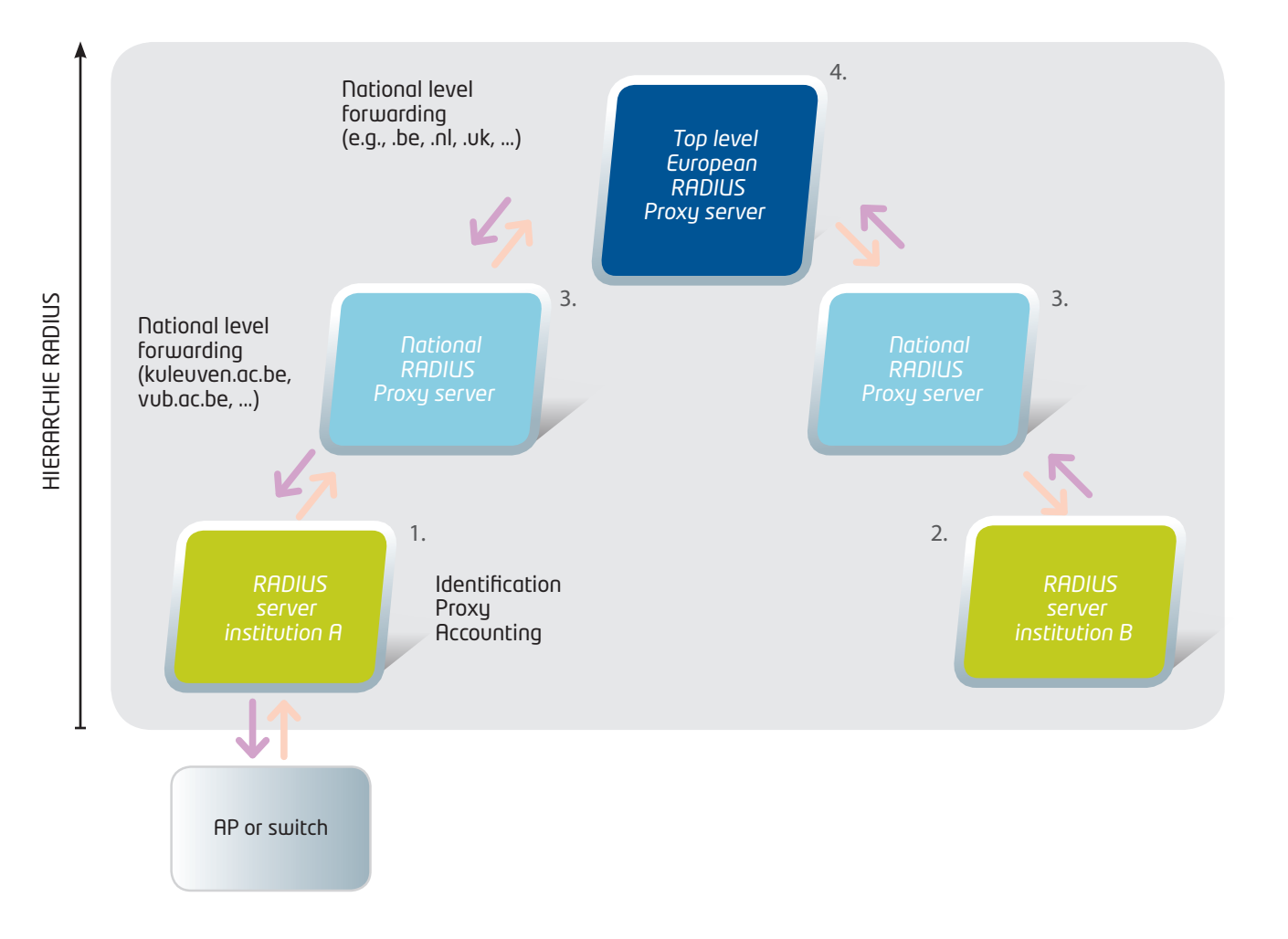

## "We besparen ons heel wat werk bij de registratie en het beheer van alle toegangsrechten tot internet voor studenten en personeel." *Andres Henckens, Network Manager, Universiteit Hasselt.*

Universiteit Hasselt (UHasselt) en de Provinciale Hogeschool Limburg (PHL) hebben samen ongeveer 8 000 studenten en 1 500 personeelsleden. Heel wat van die personeelsleden en studenten pendelen tussen de verschillende campussen van de beide onderwijsinstellingen. Met 9 500 potentiële gebruikers is er een grote nood aan een eenvoudige internettoegang. Het is echter geen eenvoudige opdracht om de toegangsrechten tot de verschilende draadloze netwerken te registreren en te beheren.

Uhasselt en PHL besloten om het hele proces te vereenvoudigen en om samen eduroam te implementeren. Andres Henckens (network manager, UHasselt) geeft aan dat een veilige opstart van het authenticatieproces wel wat werk en kennis vraagt. Je kan daarvoor natuurlijk beroep doen op Belnet. Eens de dienst draait, is eduroam zeer gebruiksvriendelijk. Voor gebruikers die regelmatig pendelen tussen onze universiteitscampussen en die van Maastricht is dit echt een meerwaarde. Ze hoeven enkel een unieke gebruikersnaam en wachtwoord aan te vragen én ze kunnen aan de slag.

## **Voordelen**

**• Verhoogde mobiliteit**

De dienst verhoogt de mobiliteit van onderzoekers, studenten en academici. Gebruikers uit onderwijs- en onderzoeksinstellingen hebben op een veilige en eenvoudige manier draadloos toegang tot het internet, ook vanuit andere organisaties in binnen- en buitenland.

#### **• Efficiënte registratie**

De gebruiker surft draadloos met slechts één account, zowel binnen de eigen instelling als binnen andere organisaties die eduroam gebruiken. Zodra de dienst voor een gebruiker geactiveerd is, hebt u geen administratief werk meer. Voor bezoekers (van andere organisaties die eduroam gebruiken) hoeft u geen accounts meer aan te maken.

**• Accounts en toegangsrechten in eigen beheer** U behoudt de volledige controle over de gegevens van uw eigen gebruikers. Die data worden niet gedeeld met andere deelnemende organisaties. U bepaalt zelf welke toegangsrechten eduroam-gebruikers op uw netwerk krijgen. U kunt via een online interface (register.eduroam. be) zelf uw configuratie beheren.

**• Kostenbesparend**

Eduroam is zonder extra kosten beschikbaar voor instellingen binnen het hoger onderwijs en onderzoeksinstellingen.

## Belnet guestroam **- Breid de toegang tot eduroam uit binnen uw instelling**

In het verleden kregen alleen personen van deelnemende instellingen toegang tot eduroam. Vandaag pakt Belnet uit met Belnet guestroam, een dienst om tijdelijk toegang te verlenen aan bezoekers van een instelling die geen gebruik maakt van eduroam. Zo kunt u een leverancier tijdens zijn bezoek aan een van uw afdelingen voortaan voor een bepaalde tijd laten gebruikmaken van uw eduroam wifinetwerk. De toegang is in dit geval beperkt tot de bezochte afdeling. Dankzij deze nieuwe dienst kunt u uw wifinetwerk (eduroam) dus ook ter beschikking stellen van bezoekers die geen lid van eduroam zijn.

Wilt u de vele troeven en functies van deze zeer gebruiksvriendelijke dienst ontdekken? Neem dan een kijkje op onze website: www.eduroam.be (in de Belnet guestroam sectie).

Verantwoordelijke uitgever: Jan Torreele Belnet WTC III Simon Bolivarlaan 30 1000 Brussel België

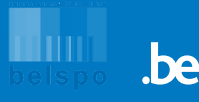

## **Meer informatie over eduroam**

Customer Relations servicedesk@belnet.be 02 790 33 00 https://my.belnet.be

**Nationale site:**  www.eduroam.be **eduroam register interface:**  register.eduroam.be **Internationale site:**  www.eduroam.org **Monitorsite:**  monitor.eduroam.org

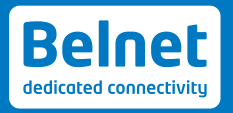